4.How to pair iCar Pro BT3.0 to your device (use OBD Auto Doctor)

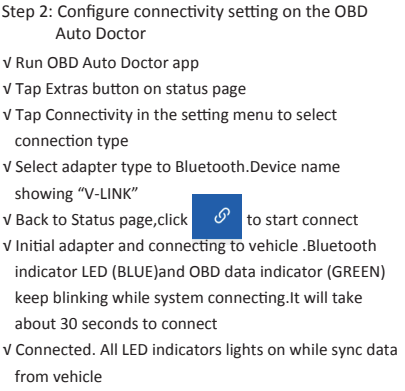

ttp://www.vgatemall.com/downloadcenter the product, please download the upgrade packa and use for the corresponding model

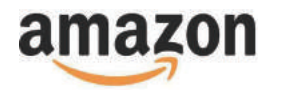

## **Product Upgrade:** FCC Warning:

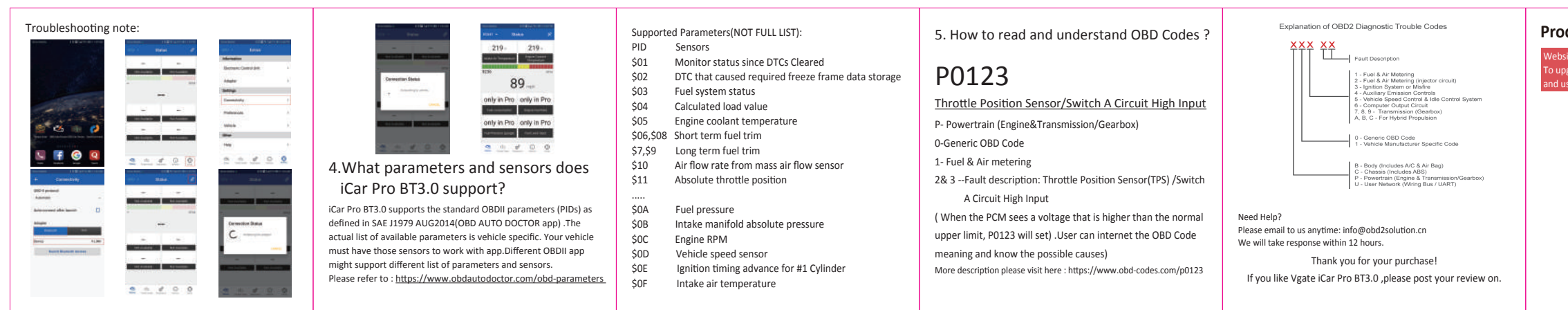

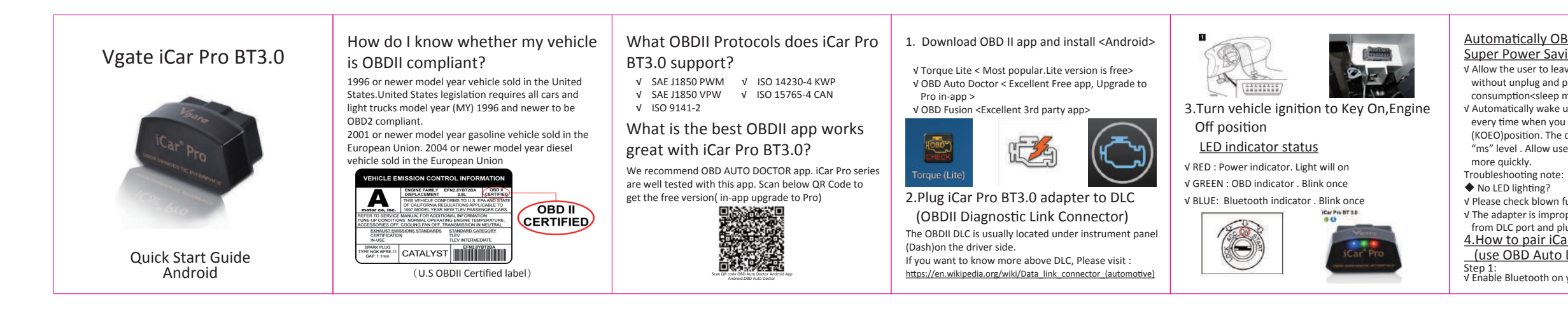

√ Allow the user to leave the iCar Pro in OBD Socket without unplug and plug operation .Supper low power consumption<sleep mode> is low to "2.7ma" level. √ Automatically wake up function to power on iCar Pro every time when you are start with key on engine off (KOEO)position. The device wake up speed is fast to "ms" level . Allow user to start the diagnostic operation

- 
- 

√ Please check blown fuses on the vehicle √ The adapter is improperly installed. Please remove it from DLC port and plug it again.

## Automatically OBD device wake up and Super Power Saving on iCar Pro series

Reorient or relocate the receiving antenna. -Increase the separation between the equipment and receiver. -Connect the equipment into an outlet on a circuit different from that to

√ Enable Bluetooth on your Android Phone or Pad.

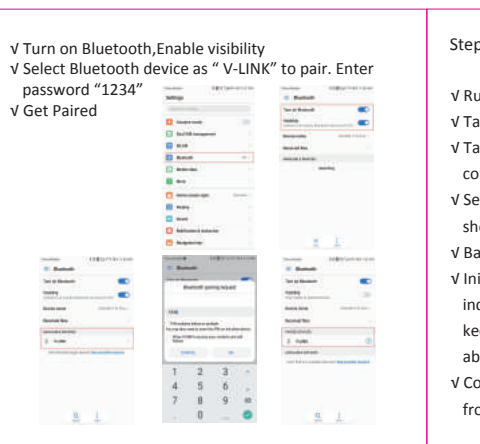

Any Changes or modifica tions not expressly approved by the party responsible for compliance could void the user's authority to operate the equipment.

This device complies with part 15 of the FCC Rules. Operation is subject to the following two conditions: (1) This device may not cause harmful interference, and

(2) this device must accept any interference received, including interference that may cause undesired operation.

Note: This equipment has been tested and found to comply with the limits for a Class B digital device, pursuant to part 15 of the FCC Rules. These limits are designed to provide reasonable protection against harmful interference in a residential installation. This equipment generates uses and can radiate radio frequency energy and, if not installed and used in accordance with the instructions, may cause harmful interference to radio communications. However, there is no guarantee that interference will not occur in a particular installation. If this equipment does cause harmful interference to radio or television reception, which can be determined by turning the equipment off and on, the user is encouraged to try to correct the interference by one or more of the following measures:

which the receiver is connected. -Consult the dealer or an experienced radio/TV technician for help. This transmitter must not be co-located or operating in conjunction with any other antenna or transmitter.

This equipment complies with FCC radiation exposure limits set forth for an uncontrolled environment. This equipment should be installed and

operated with minimum distance 20cm between the radiator & your body.